# **GEOCOMM**

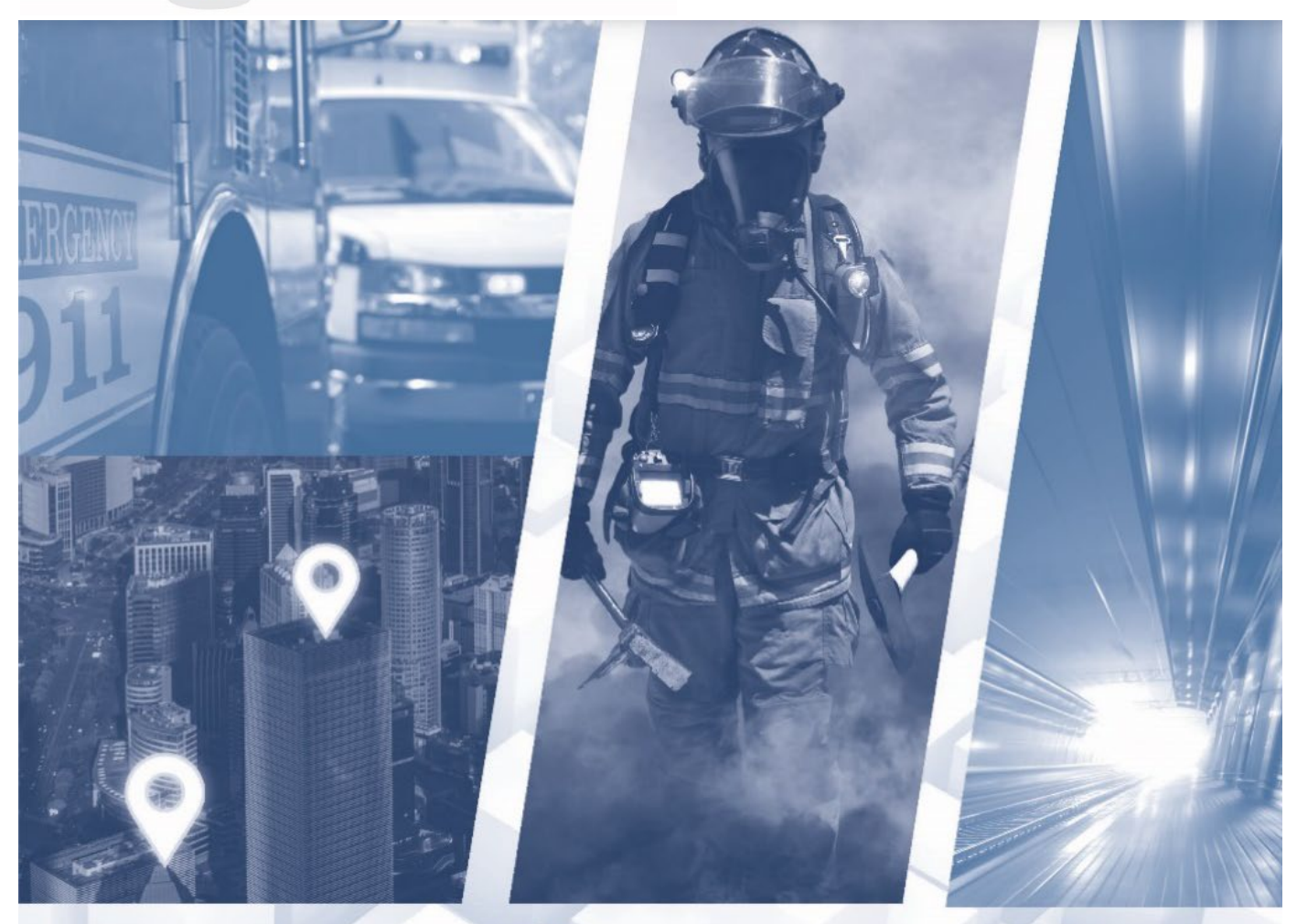

# **GeoComm Maps GIS, Configuration, and System Requirements**

PUBLIC SAFETY GIS SIMPLIFIED

## **Introduction**

We are excited to work with you on your GeoComm Maps system Go-Live. Below is a list of requirements for you to complete prior to commencing system configuration and preparing for go-live.

## **General Requirements**

- Provide a point of contact for GIS, IT, and overall system readiness communication
- Assist in coordinating and attend periodic project calls along with inviting any third-party resources that may benefit from being on these calls (e.g. CAD vendor, CPE vendor, etc)

# **GIS Requirements**

If you are not a GeoComm GIS maintenance customer, you will be responsible for providing the following during the project:

- A complete zipped File Geodatabase containing all the GIS map data 911 layers that need to be displayed in GeoComm Maps
- A completed GeoComm Maps Data Submission Form
- A Master Street Address Guide (MSAG) and Automatic Location Identification (ALI) database for comparing to your GIS map data

# **Configuration Requirements**

- Procure and set up the following server hardware with Ubuntu Operating System (OS) and provide online access to GeoComm
	- o One (1) Essentials Server
	- o One (1) Digi One SP or Digi TS Model
	- $\circ$  One (1) Workstation per concurrent user (this maybe an existing call handling or CAD workstation)
- Have current Linux OS updates deployed on the server hardware and have a process in place to keep them regularly up to date
- Have IT procedures in place to ensure disaster recovery and system backups in case of hardware failure
- Have your existing ANI/ALI feed split between the existing infrastructure and connected to the new Digi hardware to allow for GeoComm to capture raw ANI/ALI data for review. Note: GeoComm may assist in conversations with your CPE vendor, as needed to ensure this is ready
- Work with GeoComm's project coordinator to complete a review of the hardware to ensure all is set up and ready for GeoComm Maps subscription final configuration and set up
- Assign appropriate staff to attend the training courses provided and ensure remote training participants have Internet connection

#### **Additional requirements if CAD integration is purchased:**

- Choose one of the following three ways for CAD integration:
	- o Have your CAD vendor write to the GeoComm Maps Cloud API.
	- $\circ$  Provide GeoComm access to the CAD system database by way of a Microsoft SQL Server database or view within the CAD database.
	- o Provide GeoComm with an ODBC connection to the CAD database, including drivers, connection details, and credentials
- Provide a complete list of CAD incident types / nature codes currently used by the agency categorized in their respective law, fire, EMS, and other incident types

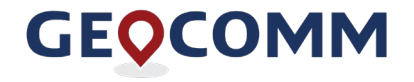

• Provide and set up any additional hardware and/or operating system needed to access and configure the CAD integration and provide online access to GeoComm

#### **Additional requirements if AVL integration is purchased:**

- Provide a complete list of AVL unit labels which includes all the AVL units you would like tracked and viewed in GeoComm Maps
- Ensure that the in use or new GPS hardware supports one of the following formats(s) and is ready for GeoComm to test and verify:
	- $\circ$  RAP (IP)
	- o NMEA (IP)
	- o TAIP
	- o PMID
	- $\circ$  \$39 (RF)
- Provide and set up any additional hardware and/or operating system needed to access and configure the AVL integration and provide online access to GeoComm including any additional licensing or environment changes required to retain the functionality or transitioning to future AVL playback and reporting solutions.
- If LTS clients are purchased for AVL tracking, GeoComm will install and test up to three (3) AVL units and provide installation instructions and training to you to complete the remaining.
- Configure and maintain the GPS equipment used for AVL, including:
	- o Programming and/or configuring the LT devices
	- $\circ$  Pairing the LT devices with radio units

# **System Requirements**

The following system requirements must be met for GeoComm Maps

#### **Workstation Requirements**

Each GeoComm Maps license requires a workstation meeting the following requirements.

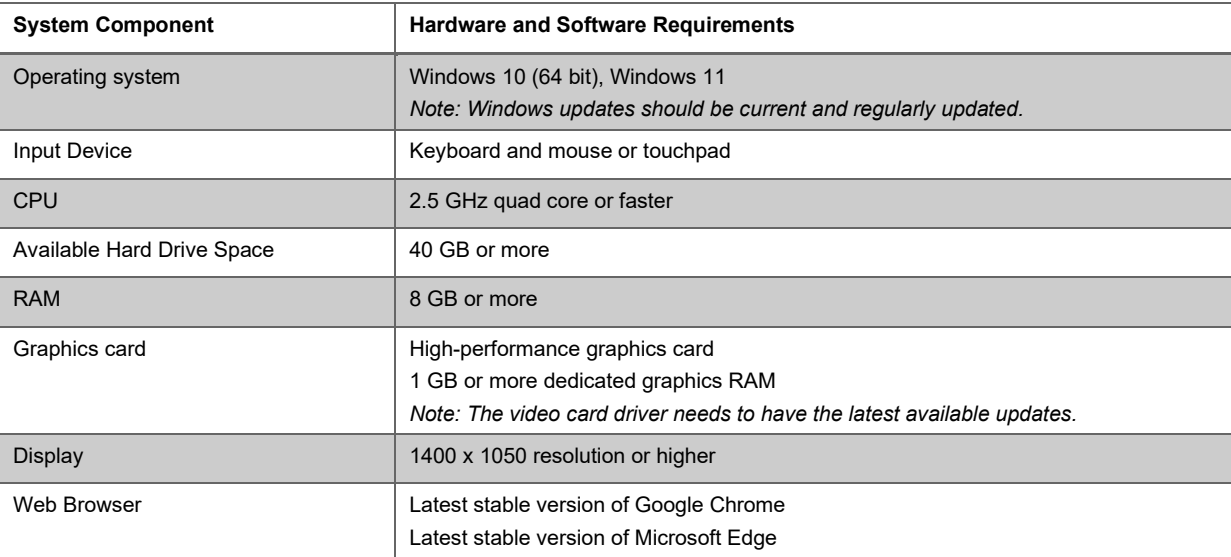

#### **Internet requirements**

Internet access is required to use the following GeoComm Maps features:

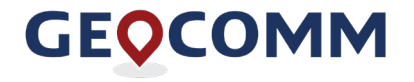

Public Safety GIS Simplified [www.geocomm.com](http://www.geocomm.com/)

- GeoComm Maps application
- GeoComm Maps data
- ArcGIS World Aerial Imagery for its aerial imagery
- ArcGIS Online surrounding county maps
- ArcGIS Online search

Bandwidth should meet the following minimum requirements based on the number of GeoComm Maps workstations that will be accessing these features at each location:

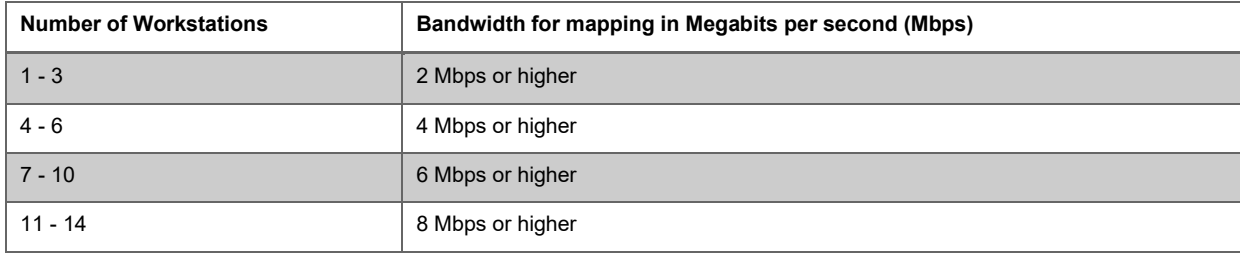

#### **Server Requirements**

Redundant servers or Virtual Machines (VM) are recommended (single server of VM is minimum) meeting the following requirements is required for the system.

![](_page_3_Picture_216.jpeg)

Note: If virtualized, 8 GB or more is required for the VM. Additional RAM to support virtual environment will be required.

#### **Additional Requirements**

For connection to 9-1-1 call handling equipment or receive an ANI/ALI feed:

- A Digi One SP model is required to receive and display 9-1-1/ALI data:<https://www.digi.com/products/models/70001851>
- Alternatively, a Digi PortServer TS model along with an adapter is required if the agency receives ANI/ALI feeds from multiple sources and/or requires an ANI/ALI feed split
	- o Digi PortServer TS model: <https://www.digi.com/products/models/70002041>
	- o RJ-45 to DB-9 male adapter: <https://www.digi.com/products/models/76000240>

![](_page_3_Picture_19.jpeg)